# **ShaneNabi.In**

## **Best Sunni Islamic Website And Youtube Channel**

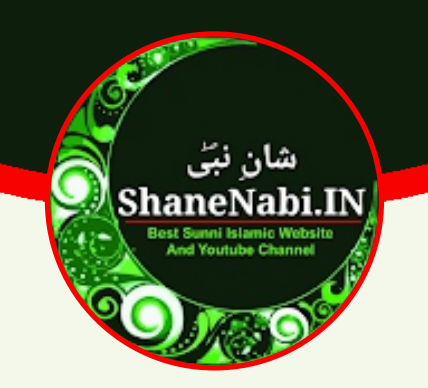

# **Kehdo Kehdo Machal Ke Subhanallah (English Naat Lyrics)**

**Written By: Sajjad Nizami** 

Follow us on social:

- **b** https://voutube.com/@shanenabi
- https://www.facebook.com/shanenabi.in
- https://www.instagram.com/shanenabi.in
- **M** https://twitter.com/ShaneNabi In

For more lyrics and islamic content please visit https://shanenabi.in This lyrics downloaded/printed from https://shanenabi.in website. For help/request contact us on support@shanenabi.in

#### **ShaneNabi.In**

Lyrics : Kehdo Kehdo Machal Ke Subhanallah Written By: Sajjad Nizami

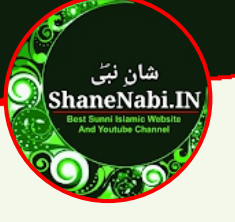

Kehdo kehdo machal ke subhanallah Bolo bolo machal ke subhanallah Hath utha karke kehdo machal ke subhanallah Hath utha kar ke kehdo subhanallah<br>Sare mil kar ke bolo subhanallah Main padhu naat e paak e rasool allah (s.a)

Kehdo kehdo machal ke subhanallah Bolo bolo machal ke subhanallah

Ya ilahi ho meri dua yeh kabool Ya ilahi ho sabki dua yeh kabool Hum bhi ban jaye aaqa ke kadmo ki dhool Jab mare toh zaban pe ho illal lah

Kehdo kehdo machal ke subhanallah Bolo bolo machal ke subhanallah

Ek hirni ko jis dam liya tha fasa Fazle hag faiz se ho gayi woh riha Jab kaha almadam ya rasool allah (s.a)

Kehdo kehdo machal ke subhanallah Bolo bolo machal ke subhanallah

Lelahane lage har taraf khetiyan Koi bhooka rahega na pyasa yaha Aagaye ab jahan me habib ullah (s.a)

Kehdo kehdo machal ke subhanallah Bolo bolo machal ke subhanallah

Hum bhi jaye fir kabile ehtram Humko mil jaye jannat mein aala makam Naat sunke woh keh de jazakallah

Kehdo kehdo machal ke subhanallah Bolo bolo machal ke subhanallah

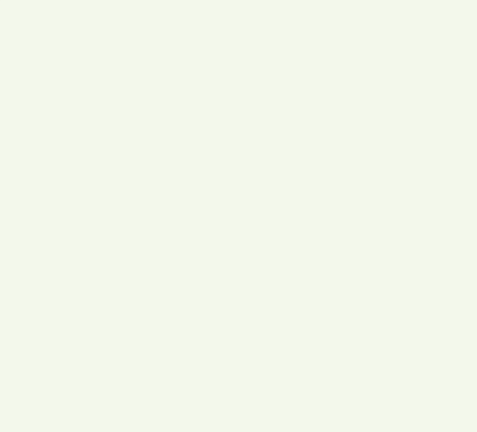

For more lyrics and islamic content please visit https://shanenabi.in or scan This lyrics downloaded/printed from https://shanenabi.in website. For help/request contact us on support@shanenabi.in

## **ShaneNabi.In**

Lyrics: Kehdo Kehdo Machal Ke Subhanallah Written By: Sajjad Nizami

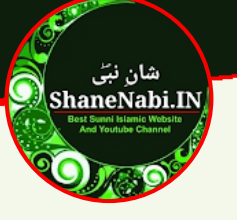

a<br>Jah<br>OshaneNabi.Im<br>OshaneNabi.Im Gaus E Azam ne sajjad aisa kiya Ek ishare se murde ko jinda kiya Sirf itna kah kumbeiznillah

Kehdo kehdo machal ke subhanallah Bolo bolo machal ke subhanallah

ShaneNabi.In

ShaneNabi.In For more lyrics and islamic content please visit https://shanenabi.in or scan This lyrics downloaded/printed from https://shanenabi.in website. For help/request contact us on support@shanenabi.in

Page No.: 03

ShaneNabi.In